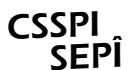

## **Comité local de perfectionnement** des enseignantes et des enseignants

CENTRE DE SERVICES SCOLAIRE DE LA POINTE-DE-L'ÎLE | SYNDICAT DE L'ENSEIGNEMENT DE LA POINTE-DE-L'ÎLE

## **RAPPORT FINAL DE L'ÉTABLISSEMENT CONCERNANT LE BUDGET DÉCENTRALISÉ DE PERFECTIONNEMENT**

Réseau:

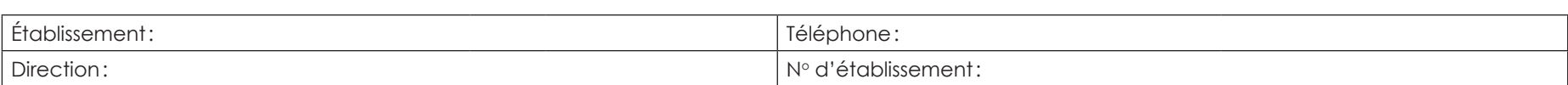

Nombre d'enseignantes et d'enseignants œuvrant dans l'établissement:

Sommes allouées à l'établissement en \_\_\_\_\_\_\_\_\_\_\_\_\_: *a*

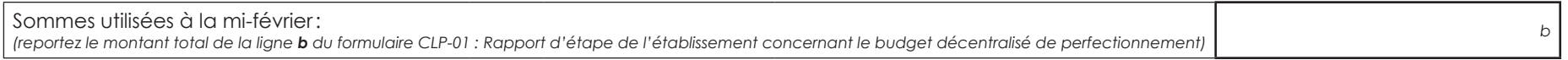

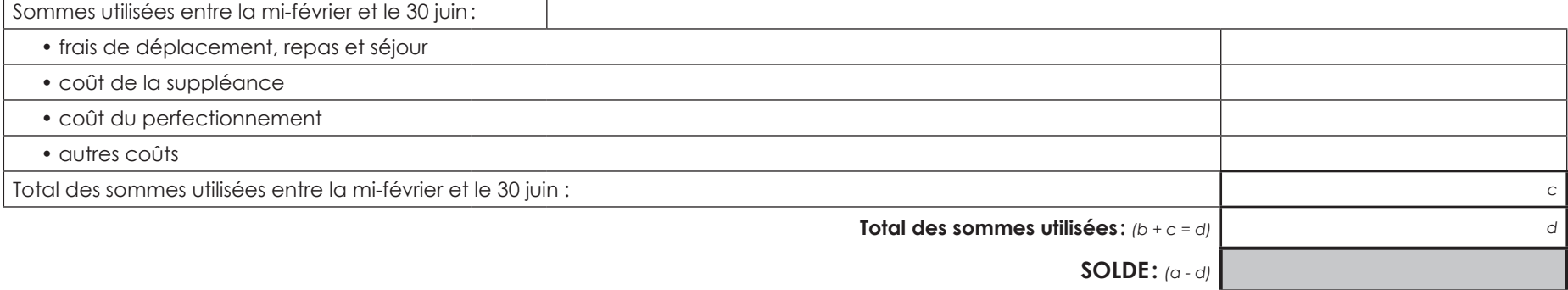

*CE BUDGET NE PEUT ÊTRE DÉFICITAIRE*

Signature de la direction de l'établissement:

Signature de la personne représentant les enseignantes et enseignants au comité local de perfectionnement: *(ou à défaut, de la personne déléguée syndicale)*

Signature de la direction du réseau:

*CE RAPPORT FINAL DOIT PARVENIR À LA DIRECTION DU RÉSEAU À LA FIN MAI.*

11-12-2024/mj

*Faire parvenir une copie par télécopieur au Centre de services scolaire de la Pointe-de-l'Île (CSSPI) au 514 687-4269. Le CSSPI transmettra une copie de ce formulaire au SEPÎ dans un délai raisonnable suivant sa réception.*

CLP-01Établissement: Direction:

## **Il est à noter que le CLP ne rembourse pas les coûts liés à:**

- **• L'implantation des nouveaux programmes;**
- **• Les nouvelles méthodes de mesure d'évaluation;**
- **• L'éducation interculturelle;**
- **• La formation conduisant à un changement de scolarité;**
- **• La formation sur l'utilisation de l'informatique;**
- **• La libération pour temps de correction ou d'activités étudiantes;**
- **• La présence à divers comités;**
- **• Les communautés d'apprentissage pédagogique (CAP);**
- **• Les frais de repas pour les activités de perfectionnement offertes par le CSSPI;**
- **• La supervision de stage.**

## **TABLEAU DÉTAILLÉ DES PERFECTIONNEMENTS**

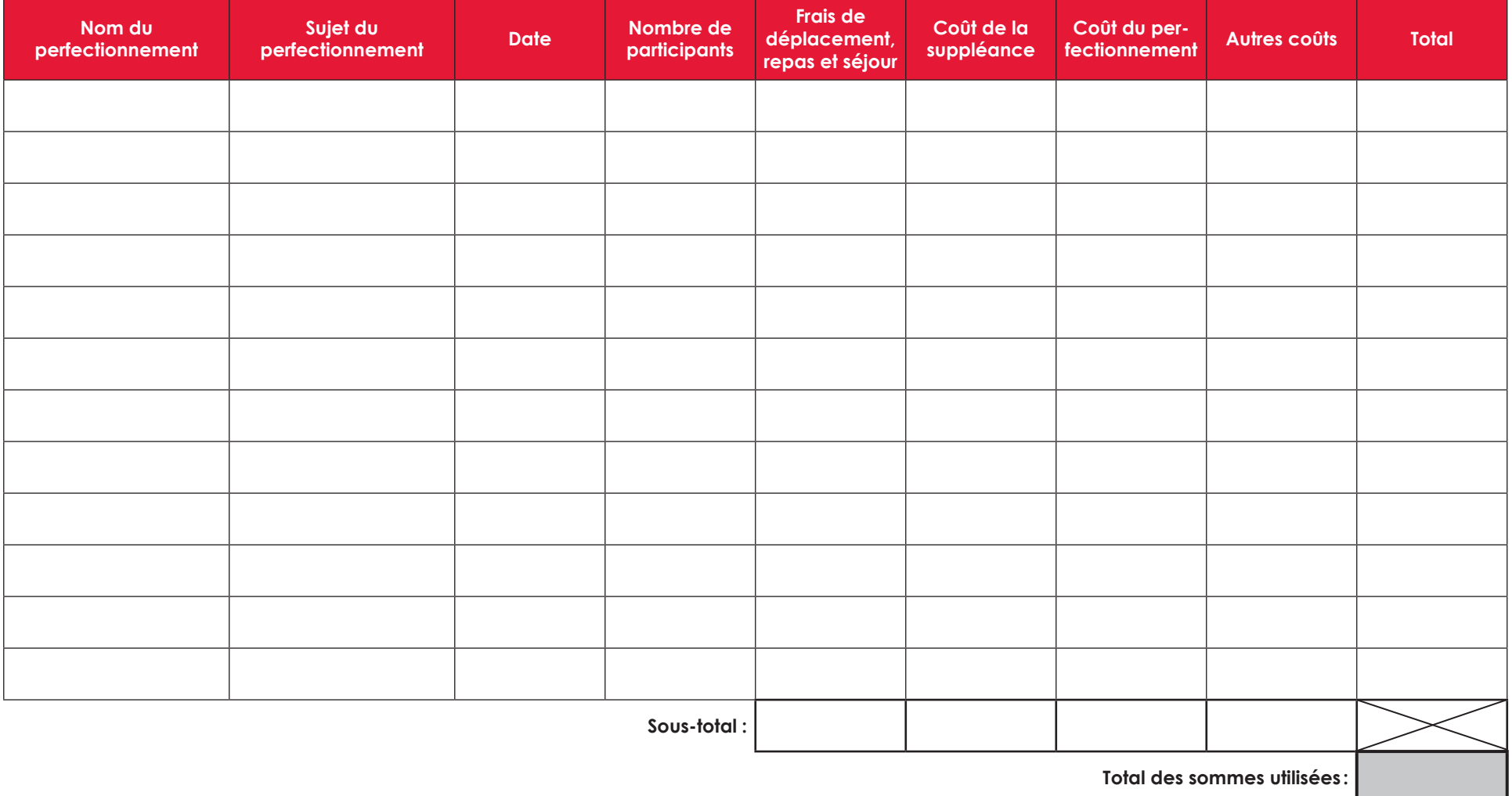